## Ex-Ante - Switches/Trades

Last Modified on 26/05/2022 11:58 am BST

Add switching information through the **Switches/Trades** tab.

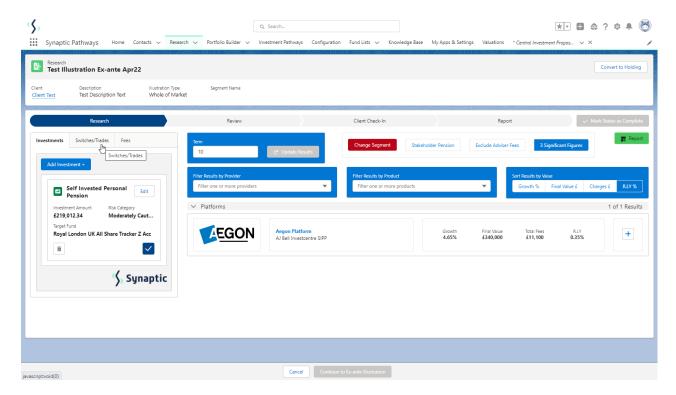

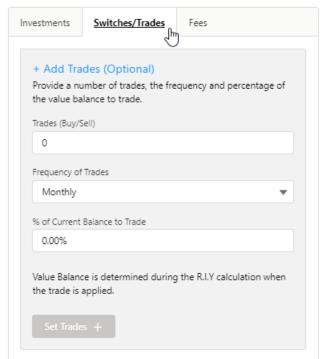

The **Set Trades** + button will become available once information is complete. **Set Trades** + to apply to the Results:

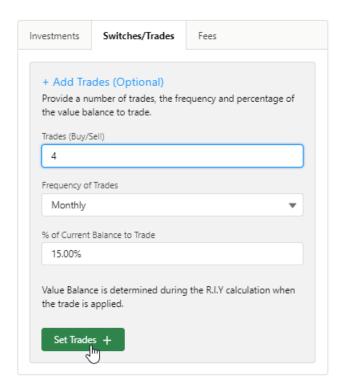

The button will be greyed out once applied.

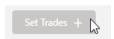

The button will become available again if any changes are made.